# **LexEVS 6.4 Git Tags and Artifact Naming Conventions**

**Contents of this Page**

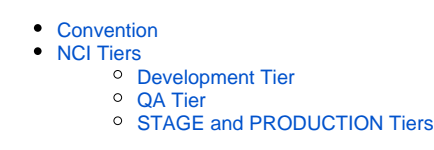

The purpose of this page is to describe our git tagging conventions for LexEVS software that resides in github and how the git tags are used in the naming of the LexEVS artifacts. This will help users of the LexEVS PTEs to understand the git tags and resulting artifacts that are produced.

# <span id="page-0-0"></span>**Convention**

Our convention for naming artifacts will be to use the artifact name followed by the git tag and then the file extension. This convention will be used when creating artifacts for the PTEs.

**<artifact name>-<git tag>.file extension**

## <span id="page-0-1"></span>NCI Tiers

#### <span id="page-0-2"></span>**Development Tier**

When we deploy fixes and/or features as part of our development cycle to the NCI Development system, we will tag and name our artifacts in the following way:

- Git Tag
	- **<version>.SNAPSHOT.#**
	- Example: 1.4.1.SNAPSHOT.1
	- Artifact Name
		- **artifact-<version>.SNAPSHOT.#.jar/war**
			- lexevs API
				- lexbig-**6.4.0.SNAPSHOT.1**.jar
				- extLib-**6.4.0.SNAPSHOT.1.**zip
				- LexEVS-install-config-**6.4.0.SNAPSHOT.1**.xml
				- LexEVS-install-**6.4.0.SNAPSHOT.1**.jar
			- lexevs-remote (lexevs remote API)
				- lexevs-remote-**1.4.1.SNAPSHOT.1.**war
			- lexevs-service (CTS2)
				- lexevs-service-1.4.1.SNAPSHOT.1.war

When we have all of the required issues and features completed, we will deploy a Release Candidate (RC) to the NCI Development system. We will tag and name our artifacts in the following way:

- Git Tag
	- **<version>.RC.#**
	- Example: 1.4.1.RC.1
- Artifact Name
	- **artifact-<version>.RC.#.jar/war**
	- lexevs API
		- lexbig-**6.4.0.RC.1**.jar
		- $\blacksquare$ extLib-**6.4.0.RC.1.**zip
		- LexEVS-install-config-**6.4.0.RC.1**.xml
		- LexEVS-install-**6.4.0.RC.1**.jar
	- o lexevs-remote (lexevs remote API)
		- lexevs-remote-**1.4.1.RC.1**.war
	- <sup>o</sup> lexevs-service (CTS2)
		- lexevs-service-1.4.1.RC.1.war

### <span id="page-0-3"></span>**QA Tier**

When we deploy to the NCI QA tier, we will tag and name our artifacts as FINAL. At this point, the artifact names and tag will not change as they move up the tiers. We will tag and name our artifacts in the following way:

- Git Tag
	- **<version>.FINAL**
	- Example: 1.4.1.FINAL
- Artifact Name
	- lexevs API
		- lexbig-**6.4.0.FINAL**.jar
		- extLib-**6.4.0.FINAL.**zip
- LexEVS-install-config-**6.4.0.FINAL**.xml
- LexEVS-install-**6.4.0.FINAL**.jar
- lexevs-remote (lexevs remote API)
	- lexevs-remote-**1.4.1.FINAL.**war
	- lexevs-service (CTS2)
		- lexevs-service-**1.4.1.FINAL**.war

## <span id="page-1-0"></span>**STAGE and PRODUCTION Tiers**

When we deploy to NCI STAGE and PRODUCTION tiers, we will use the same artifacts and tags that were used on the QA tier. This will ensure the nothing has changed since the App scan and testing was don on QA.